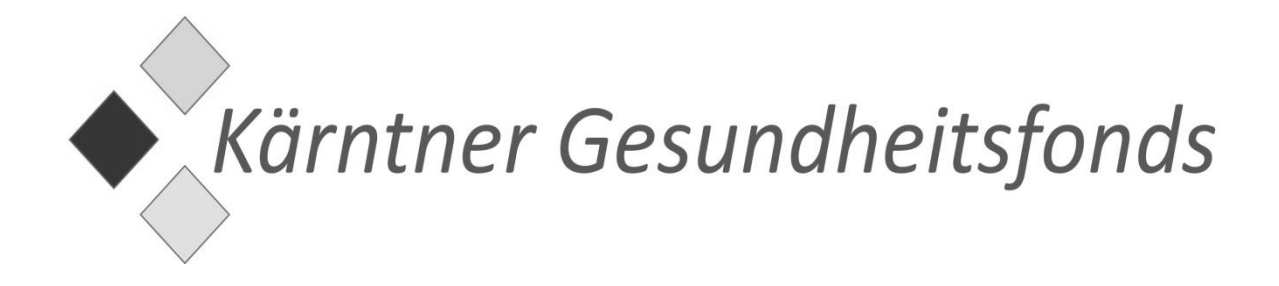

# **Vorbereitungskurs für Aufnahmeverfahren an Medizinuniversitäten 2023**

# **Mathematik**

**Hannes Müller**

# **Inhaltsverzeichnis**

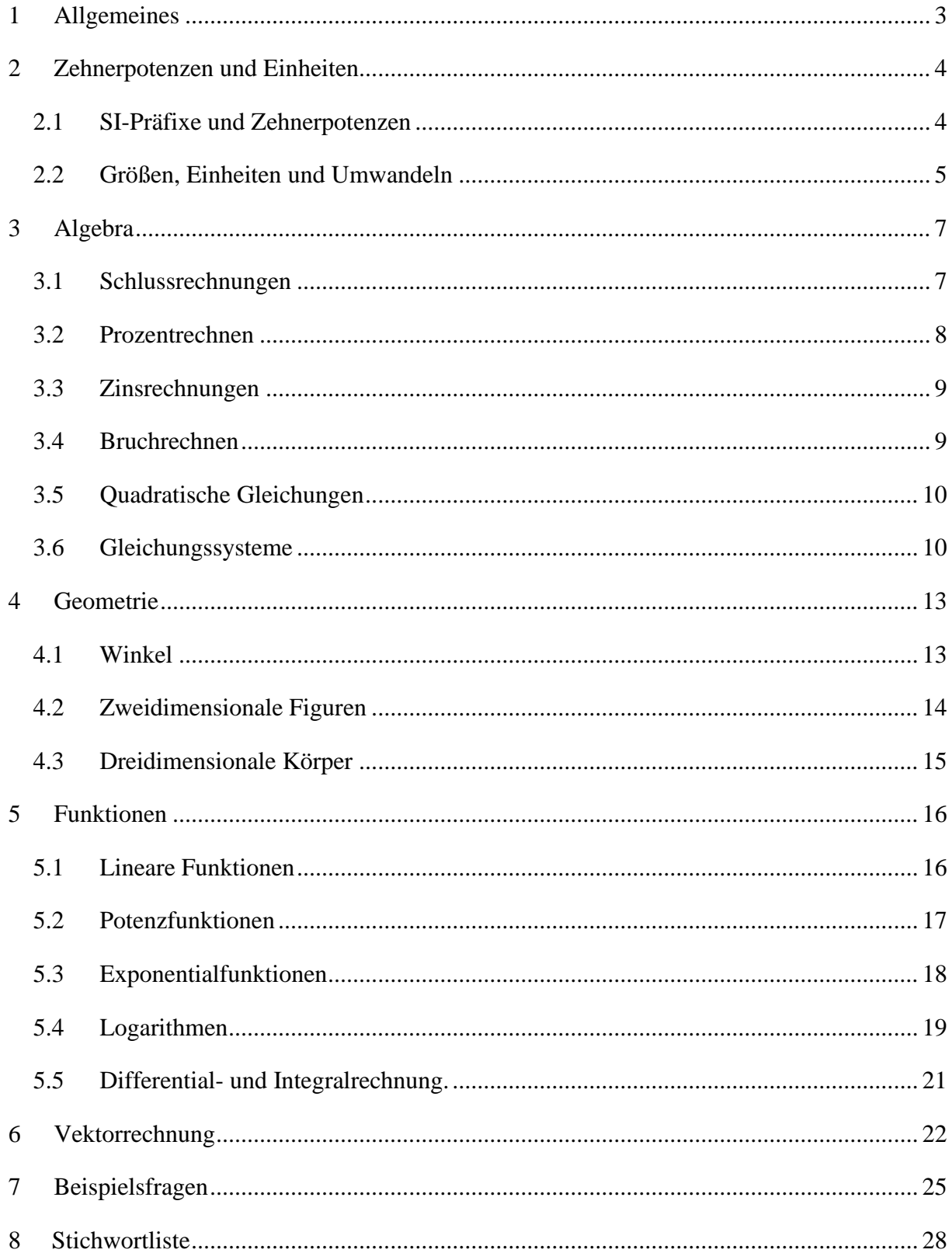

# <span id="page-2-0"></span>1 Allgemeines

Der Bereich Mathematik ist wohl der Teil des Basiskenntnistests für medizinische Studien, bei dem es am einfachsten ist, alle Punkte zu erreichen oder einige Punkte leichtfertig zu verschenken. Im Vergleich zu Biologie, Mathematik und Physik ist der Stoffumfang recht gering und es gibt auch nur wenige Fragen beim Test zu beantworten. Trotzdem ist es wichtig, sich auf ein paar Themenbereiche gewissenhaft vorzubereiten und vor allem die Aufgabenstellungen genau zu lesen. Das gilt natürlich auch für die Reifeprüfung, die bei der Vorbereitung auf den Aufnahmetest hilfreich sein sollte. Das scheinbar triviale Thema Schlussrechnungen kann als das wichtigste Gebiet für den Aufnahmetest gesehen werden, beim Umwandeln von Einheiten geht es eigentlich um nichts anderes als Schlussrechnen. Auch das Rechnen mit Gleitkommazahlen und die zugehörigen dekadischen Präfixe wie Dezi oder Mega sollten gewusst werden. Die einzige Änderung in der Stichwortliste von 2022 auf 2023ist der Wegfall des Begriffs Hexaeder im Bereich der Geometrie.

Achtung, dieses kurze Skript erhebt keinen Anspruch auf Vollständigkeit und soll das Lesen eines Schulbuchs oder anderer Quellen (Wikipedia Artikel sind vom Umfang her mehr als ausreichend) keineswegs ersetzen. Alle Grafiken wurden mit GeoGebra erstellt. GeoGebra ist gratis per Download erhältlich und kann sehr gut verwendet werden, wenn man zur Vorbereitung auf den Test oder die Matura ein wenig mit Funktionen und ihren Graphen herumspielen möchte.

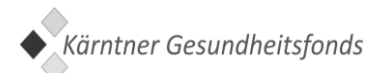

# <span id="page-3-0"></span>2 Zehnerpotenzen und Einheiten

Das Umwandeln von Zehnerpotenzen und von Größen wie Dichten oder Konzentrationen wird beim Test gerne abgefragt. Hier müssen nur ein paar Fallstricke wie das Verschieben von Kommas und die Bedeutung der Vorsilben beachtet werden.

#### 2.1 SI-Präfixe und Zehnerpotenzen

<span id="page-3-1"></span>Zum Darstellen sehr großer oder kleiner Zahlen sind Zehnerpotenzen beziehungsweise SI-Präfixe gebräuchlich. Die am häufigsten verwendeten sind in folgender Tabelle aufgelistet.

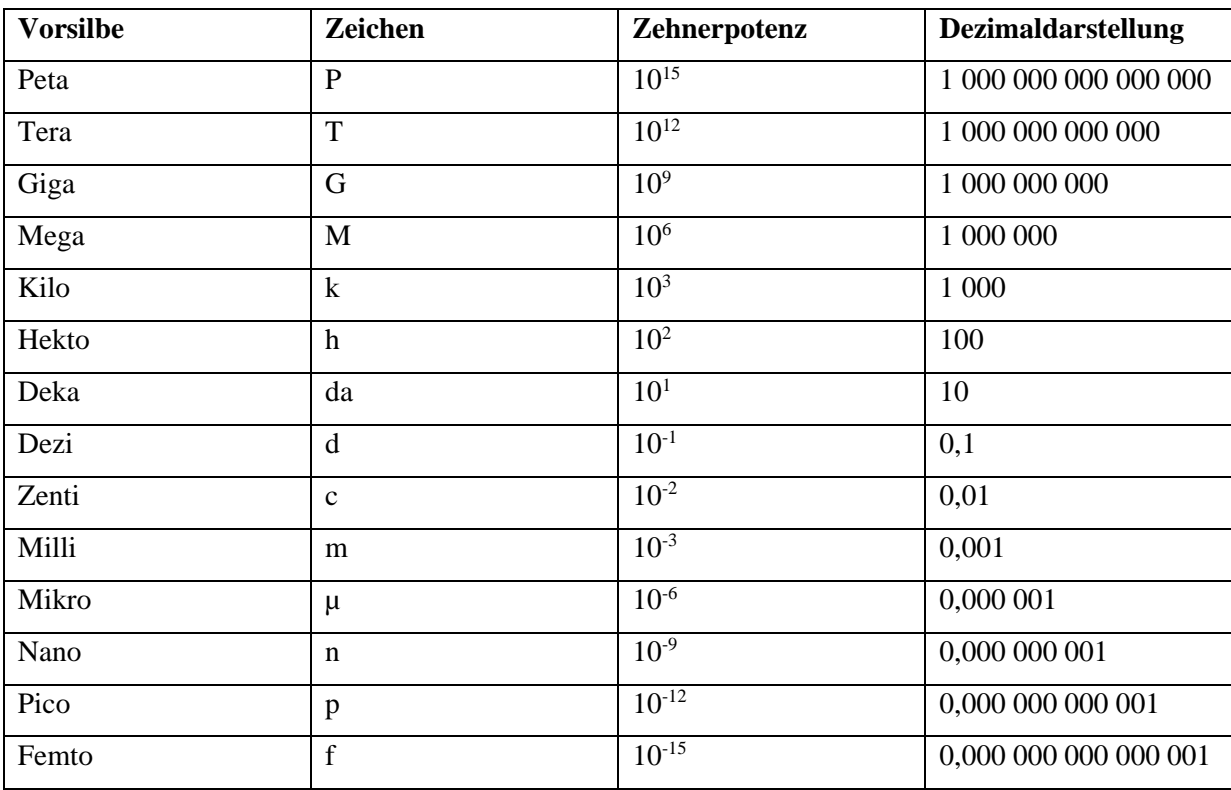

Das Produkt einer Dezimalzahl (Mantisse) mit einer Zehnerpotenz wird als Gleitkommazahl bezeichnet. Solchen Zahlen werden vor allem dann verwendet, wenn es sich um betragsmäßig sehr große oder kleine Größen handelt, wie es bei Naturkonstanten (Elementarladung, Avogadro Konstante) häufig der Fall ist. In einem Mol sind ungefähr 6,022 ∙ 10<sup>23</sup> Teilchen zu finden, dass lässt sich weit angenehmer als die Zahl 6022 schreiben und lesen. Wenn die Mantisse einstellig ist, dann wird die Gleitkommazahl als normiert (wissenschaftliche Darstellungsform) bezeichnet. Es gibt noch zwei andere gebräuchliche Gleitkommazahlenformate, beim technischen Format wird darauf geachtet, dass der Exponent der Zehnerpotenz durch drei teilbar ist (weil die Präfixe mit Ausnahme von Zenti, Dezi, Deka und Hekto nur für solche Zehnerpotenzen definiert sind) und bei der ganzzahligen Darstellung darf die Mantisse kein Komma enthalten. Am Beispiel der Avogadro-Zahl soll das veranschaulicht werden:

 $6.022 \cdot 10^{23} = 602.2 \cdot 10^{21} = 6022 \cdot 10^{20}$ 

Beim Multiplizieren einer Zahl (Mantisse) mit einer Zehnerpotenz wird das Komma nach rechts verschoben (es werden Nullen an die Zahl angehängt), wenn die Hochzahl positiv ist, beziehungsweise nach links verschoben, wenn die Hochzahl negativ ist. Der Betrag der Hochzahl gibt dabei die Anzahl der Stellen an, um die das Komma verschoben wird. Auf die Rechenregeln mit Potenzen wird im Abschnitt Logarithmen kurz eingegangen. In Bezug auf das Rechnen mit Zehnerpotenzen ist die wichtigste Rechenregel, dass Potenzen mit der selben Basis multipliziert werden, indem die Hochzahlen addiert werden.

> $25 \cdot 10^4 = 250\,000$  $0.234 \cdot 10^2 = 23.4$  $1,455.6 \cdot 10^{-3} = 1,455.6$  $0,032 \cdot 10^{-4} = 0,0000032$

#### 2.2 Größen, Einheiten und Umwandeln

<span id="page-4-0"></span>Einige wichtige Größen mitsamt Einheiten, die auch für die Physik wichtig sind.

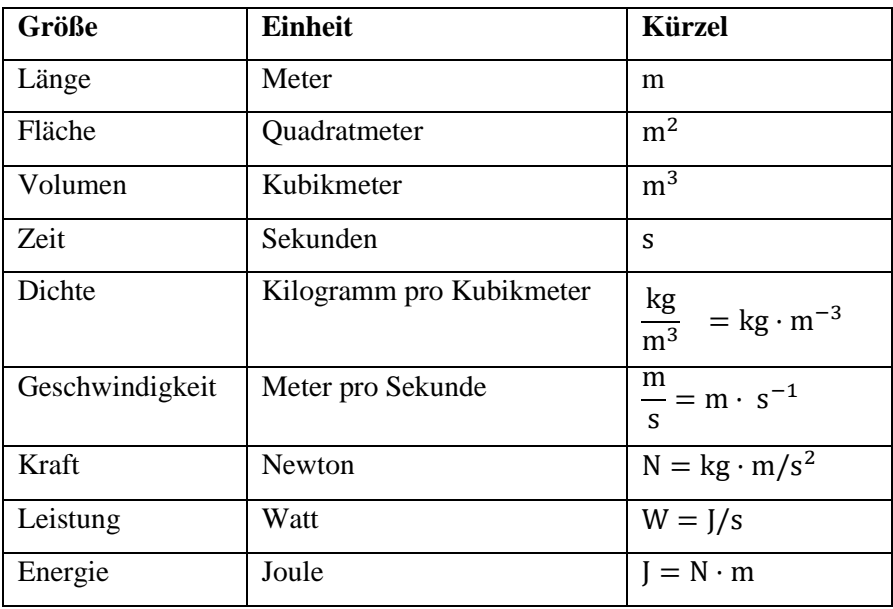

Beim Umwandeln von Größen ist auf die SI-Präfixe zu achten, außerdem sollte man bedenken, dass eine Stunde 60 Minuten beziehungsweise 3 600 Sekunden hat. Besonders vorsichtig muss man beim Umwandeln von Verhältnissen wie Dichte und Geschwindigkeit

sein, wenn sich die Einheit im Nenner ändert! Hier handelt es sich letztlich um eine direkte Schlussrechnung. Wer in einer Sekunde 10 Meter zurücklegt, kann bei konstanter Geschwindigkeit in einer Minute 600 Meter zurücklegen und in einer Stunde 36000 Meter. 36000 Meter sind wiederum 36 Kilometer, da Kilo nichts anderes als 1000 bedeutet.

Beim Umwandeln von Quadratmillimetern in Quadratmetern ist darauf zu achten, dass auch das Milli quadriert werden muss. Ein Quadratmeter besteht daher aus einer Million Quadratmillimeter, weil ein Meter in 1000 Millimeter unterteilt wird. Zum Glück kommt niemand auf die Idee, Beschleunigungen von Meter pro Sekundenquadrat in Megameter pro Stundenquadrat umzuwandeln, auch wenn das mit etwas Vorsicht problemlos möglich sein sollte.

$$
10 \frac{\text{m}}{\text{s}} = 36\,000 \frac{\text{m}}{\text{h}} = 36 \frac{\text{km}}{\text{h}}
$$
  

$$
25 \frac{\mu\text{g}}{\text{ml}} = 25\,000 \frac{\mu\text{g}}{\text{l}} = 25\,000 \cdot \frac{10^{-6}\,\text{g}}{\text{l}} = 0.025 \frac{\text{g}}{\text{l}}
$$
  

$$
13\,000\,\text{mm}^3 = 13\,\text{cm}^3 = 13 \cdot (10^{-2}\,\text{m})^3 = 13 \cdot 10^{-6}\,\text{m}^3 = 0.000\,013\,\text{m}^3
$$

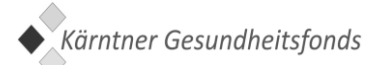

# <span id="page-6-0"></span>3 Algebra

Hier dürften Schlussrechnungen und Prozentrechnung am wichtigsten zu sein, thematisch überschneidet sich das vor allem mit dem Umwandeln von Größen. Aus dem Bereich Gleichungen und Ungleichungen reicht es zumeist, einfache Äquivalenzumformungen zu beherrschen beziehungsweise zu Textaufgaben die passende Gleichung oder Ungleichung identifizieren zu können.

#### 3.1 Schlussrechnungen

<span id="page-6-1"></span>Am häufigsten kommen direkte Schlüsse vor. Hier ist das Motto "Je mehr, desto mehr", beziehungsweise "Je weniger, desto weniger". Direkt proportional zueinander sind zum Beispiel zurückgelegter Weg (bei konstanter Geschwindigkeit) und Zeit sowie verrichtete Arbeit (bei konstanter Leistung) und Zeit, Masse und Volumen (bei konstanter Dichte) oder Menge und Preis von Waren (ohne Mengenrabatt).

Eine typische Fragestellung lautet

*Wenn 5 kg Kartoffeln 15 Euro kosten, wie viel muss man dann für 12 kg Kartoffeln zahlen?*

Eine mögliche Lösungsstrategie ist hier, zuerst den Grundpreis pro Kilogramm zu bestimmen: 15 € / 5 kg ergeben 3 €/kg (Kürzen des Bruches). Durch Multiplikation mit 12 kg ergibt sich der Endpreise zu 12 kg \* 3  $\epsilon$ /kg = 36  $\epsilon$ . Wenn man bei der Rechnung wie eben geschehen neben den Zahlen auch die Einheiten anschreibt, hat man eine einfache Kontrollmöglichkeit. Die Kilogramm müssen sich bei der Multiplikation wegkürzen, da das Ergebnis als Geldbetrag die Einheit Euro haben muss.

Eine andere Lösungsmöglichkeit ist das Anschreiben als Schlussrechnung, kreuzweises ausmultiplizieren und Lösen der resultierenden Gleichung.

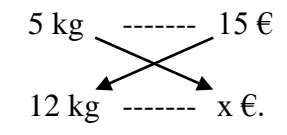

$$
5x = 12 \cdot 15 \Rightarrow x = 15 \cdot \frac{12}{5} = \frac{180}{5} = 36
$$

Mit der Merkregel "Je mehr, desto mehr" kann man dabei überprüfen, mit welchem Verhältnis man die Zahl multiplizieren muss, die über der zu berechnenden Größe steht. 15 muss hier mit  $\frac{12}{5}$  (und nicht mit  $\frac{5}{12}$ ) multipliziert werden, da 12 kg mehr als 5 kg kosten.

Bei indirekten Schlüssen gilt hingegen die Merkregel "Je mehr, desto weniger". Bei vorgegebener Fahrtstrecke sind Geschwindigkeit und benötigte Fahrzeit zueinander indirekt proportional, bei festgehaltener Masse Dichte und Volumen. Ein Beispiel zu Leistung und Arbeit wäre

*Wenn 3 Arbeiter 40 Stunden brauchen, um eine Grube auszuheben, wie lange brauchen dann 5 Arbeiter?*

Hier sollte man zuerst überlegen, wie lange ein einzelner Arbeiter brauchen würde. Da 3 Arbeiter 40 Stunden brauchen, müsste ein einzelner Arbeiter dreimal so lange, also 120 Stunden arbeiten. 5 Arbeiter schaffen das fünfmal so schnell, brauchen daher nur ein Fünftel von 120 Stunden, das sind 24 Stunden.

Schreibt man die Angabe als Schlussrechnung auf, dann darf bei indirekten Schlüssen nicht kreuzweise ausmultipliziert werden, sondern es müssen die Ausdrücke jeder Zeile getrennt miteinander multipliziert und dann gleichgesetzt werden.

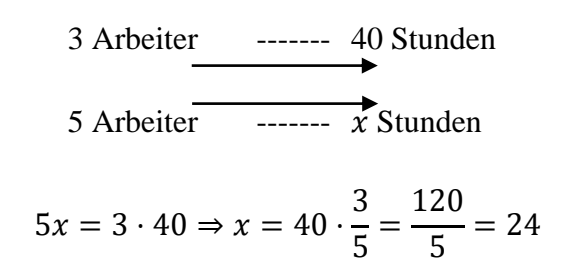

Als Kontrolle, ob man 40 (die über der unbekannten Größe *x* stehende Zahl) mit  $\frac{3}{5}$  oder  $\frac{5}{3}$ multiplizieren muss, kann die Merkregel für indirekte Schlüsse verwendet werden. 5 Arbeiter sind bei der gleichen Aufgabe schneller fertig als 3 Arbeiter, daher müssen die 40 Stunden mit einer Zahl multipliziert werden, die kleiner als 1 ist.

#### 3.2 Prozentrechnen

<span id="page-7-0"></span>Prozentrechnungen können einerseits als direkt proportionale Schlussrechnung angeschrieben werden, andererseits kann die Formel

$$
A = G \cdot \frac{p}{100}
$$

verwendet werden. Dabei wird *G* als Grundwert, *A* als Prozentanteil und *p* als Prozentsatz bezeichnet.

Bei der Angabe von Verhältnissen sind neben Prozenten (%) auch noch Promille (‰), ppm (parts per million) und ppb (parts per billion) gebräuchlich. Ein Ganzes sind also nicht nur 100 %, sondern auch 1000 ‰, 1 000 000 ppm und 1 000 000 000 ppb (billion ist die englische Bezeichnung für Milliarde! Eine Billion wird im Englischen als trillion bezeichnet.). Wenn man statt einer Schlussrechnung obige Formel verwenden möchte, muss der Nenner dementsprechend angepasst werden.

#### 3.3 Zinsrechnungen

<span id="page-8-0"></span>Zinsrechnungen sind im Grunde nichts anders als verkleidete Prozentrechnung, statt Grundwert braucht man nur Kapital zu sagen, statt Prozentsatz sagt man Zinssatz und statt Prozentanteil Zinsen.

$$
Z = K \cdot \frac{p}{100}
$$

Nach einem Jahr steht als neues Kapital der Gesamtbetrag aus Anfangskapital plus Zinsen zur Verfügung.

$$
K + Z = K + K \cdot \frac{p}{100} = K \cdot (1 + \frac{p}{100})
$$

Wenn die Zinsen jedes Jahr wieder dem Kapital zugeführt und wiederangelegt werden, dann spricht man von Zinseszinsen und erhält als Formel für den Endbetrag

$$
E = K \cdot (1 + \frac{p}{100})^n
$$

Der Term in der Klammer wird als Aufzinsungsfaktor bezeichnet.

#### 3.4 Bruchrechnen

<span id="page-8-1"></span>Neben dem Kürzen und Erweitern von Brüchen, wie es z.B. bei der Umwandlung von Größen wie Geschwindigkeit und Dichte angewandt wird, sollte man die Grundrechnungsarten mit Brüchen beherrschen und wissen, wie man Doppelbrüche auflöst.

Beim Addieren und Subtrahieren von Brüchen dürfen die Zähler (und zwar nur die Zähler, am Nenner ändert sich nichts!) nur dann addiert beziehungsweise subtrahiert werden, wenn die Nenner gleich sind. Bei ungleichen Nennern müssen diese zuerst auf einen gemeinsamen Nenner gebracht werden. Beim Multiplizieren von Brüchen werden sowohl die Zähler, als auch die Nenner miteinander multipliziert, beim Dividieren von Brüchen wird der Dividend (Ausdruck vor dem Divisionszeichen) mit dem Kehrwert des Divisors (Ausdruck nach dem

Divisionszeichen) multipliziert. Doppelbrüche kann man auflösen, indem man den großen Bruchstrich als Division schreibt beziehungsweise die Merkregel "Produkt der Außenglieder durch Produkt der Innenglieder" berücksichtigt.

$$
\frac{\frac{a}{b}}{\frac{c}{d}} = \frac{a}{b} \cdot \frac{c}{d} = \frac{a}{b} \cdot \frac{d}{c} = \frac{ad}{bc}
$$

#### 3.5 Quadratische Gleichungen

<span id="page-9-0"></span>Die Lösungen einer quadratischen Gleichung der Form  $ax^2 + bx + c = 0$  kann man mit der großen Lösungsformel  $x_{1,2} = \frac{-b \pm \sqrt{b^2 - 4 \cdot a \cdot c}}{2 \cdot a}$  $\frac{b^2-4ac}{2a}$  finden. Der Ausdruck unter der Wurzel wird als Diskriminante bezeichnet,  $D = b^2 - 4 \cdot a \cdot c$ . Je nach Vorzeichen der Diskriminante hat eine quadratische Gleichung keine, genau eine oder zwei reelle Lösungen. Der Fundamentalsatz der Algebra besagt, dass es jedoch für jedes Polynom komplexe Nullstellen gibt.

Erwähnenswert dürfte noch sein, dass in der Lösungsformel der Teil ohne Wurzel,  $\frac{-b}{2 \cdot a}$ , die x-Koordinate des Scheitels vorgibt. Falls bei einer quadratischen Funktion der Scheitel (das Minimum bei positivem *a* oder das Maximum bei negativem *a*) gesucht wird, dann erspart man sich dadurch das Ergänzen auf ein vollständiges Quadrat bzw. die Differentialrechnung. Wenn der lineare Koeffizient b gleich 0 ist, dann liegt der Scheitel des zugehörigen Graphen auf der y-Achse und die Funktion ist eine gerade Funktion, der Graph hat die y-Achse als Symmetrieachse.

#### 3.6 Gleichungssysteme

<span id="page-9-1"></span>Eventuell ist auch ein kleines System linearer Gleichungen zu lösen. Der Zusammenhang von linearen Funktionen und linearen Gleichungen soll hier kurz beschrieben werden, weiter hinten im Skript gibt es dann noch ein paar graphische Darstellungen.

Wenn man bei einer Geradengleichung  $y = k \cdot x + d$  berechnen möchte, wo die Nullstelle (der Schnittpunkt der Geraden mit der x-Achse) liegt, dann muss man y gleich 0 setzen und erhält damit die Gleichung  $0 = k \cdot x + d$ . Das ist eine lineare Gleichung in einer Variablen mit der eindeutigen Lösung  $x = -\frac{d}{dx}$  $\frac{u}{k}$ . Dabei wird natürlich vorausgesetzt, dass die Steigung k ungleich 0 ist. Ansonsten gibt es unendlich viele Lösungen oder gar keine.

Wenn man eine lineare Gleichung in zwei Variablen  $a \cdot x + b \cdot y = c$  nach y umformt, dann bekommt man die Gleichung einer linearen Funktion  $y = -\frac{a}{b}$  $\frac{a}{b} \cdot x + \frac{c}{b}$  $\frac{c}{b}$ . Die Steigung ist  $k =$ 

 $-\frac{a}{b}$  $\frac{a}{b}$ , der Ordinatenabstand ist  $d = \frac{c}{b}$  $\frac{c}{b}$ . Wichtig ist dabei, dass *b* nicht 0 sein darf. Wenn bei einer linearen Gleichung in zwei Variablen  $a \cdot x + b \cdot y = c$  doch  $b = 0$  gilt, dann reduziert sich die Gleichung auf  $a \cdot x = c$  oder auf  $x = \frac{c}{a}$  $\frac{c}{a}$ . Im kartesischen Koordinatensystem ist das eine vertikale Gerade, die parallel zur y-Achse ist. Vertikale Geraden können nicht durch eine lineare Funktion dargestellt werden, sehr wohl aber durch eine lineare Gleichung (allerdings eine merkwürdige Gleichung mit  $b = 0$ ) in zwei Variablen. Zur linearen Gleichung in zwei Variablen sagt man daher auch Geradengleichung in allgemeiner Form (so kann man ohne Ausnahme jede Gerade im kartesischen Koordinatensystem definieren), zur linearen Funktion  $y = k \cdot x + d$  sagt man Geradengleichung in Normalform (was für senkrechte Geraden nicht geht).

#### **Gleichungssystem in Matrizenschreibweise**

Wenn man ein lineares Gleichungssystem in 2 Variablen hat,

I: 
$$
a_1 \cdot x + b_1 \cdot y = c_1
$$
  
\nII:  $a_2 \cdot x + b_2 \cdot y = c_2$ 

dann kann man dieses Gleichungssystem in der etwas kompakteren Matrixform darstellen. Die Koeffizienten (Variablenvorzahlen) werden in der Koeffizientenmatrix A gesammelt. Gibt man die rechte Seite als weitere Spalte noch dazu, dann erhält man die erweiterte Koeffizientenmatrix  $A_{\text{erw}}$ :

$$
A = \begin{pmatrix} a_1 & b_1 \\ a_2 & b_2 \end{pmatrix} \text{ und } A_{\text{erw}} = \begin{pmatrix} a_1 & b_1 & c_1 \\ a_2 & b_2 & c_2 \end{pmatrix}
$$

Ganz allgemein sind Matrizen als rechteckige Tabellen voller Zahlen oder Variablen definiert, die durch große runde Klammern umfasst sind.

Zum folgenden Gleichungssystem

I: 
$$
2x - y = 1
$$
  
II:  $-3x + 4y = 11$ 

lauten die zugehörigen Matrizen

$$
A = \begin{pmatrix} 2 & -1 \\ -3 & 4 \end{pmatrix} \text{ und } A_{\text{erw}} = \begin{pmatrix} 2 & -1 & 1 \\ -3 & 4 & 11 \end{pmatrix}
$$

und man kann das Gleichungssystem auch in folgender Form hinschreiben

$$
\begin{pmatrix} 2 & -1 \ -3 & 4 \end{pmatrix} \cdot \begin{pmatrix} x \ y \end{pmatrix} = \begin{pmatrix} 1 \ 11 \end{pmatrix}
$$

#### **Lösung mit der Determinantenmethode/Cramersche Regel**

Zu einer quadratischen Matrix  $M = \begin{pmatrix} a & b \\ c & d \end{pmatrix}$  $\begin{pmatrix} a & b \\ c & d \end{pmatrix}$  mit vier Elementen (2 Spalten und 2 Zeilen) ist die zugehörige Determinante (statt der runden Klammern bei der Matrix verwendet man hier gerade Betragsstriche) wie folgt definiert: det $(M) = \begin{vmatrix} a & b \ c & d \end{vmatrix}$  $\begin{vmatrix} a & b \\ c & d \end{vmatrix} = a \cdot d - b \cdot c$ 

Die Determinante einer Matrix ist also eine einzelne Zahl, egal wie groß die Matrix ursprünglich war.

Bei unserem Beispiel hat die Determinante der Koeffizientenmatrix den Wert 5:

$$
\det(A) = \begin{vmatrix} 2 & -1 \\ -3 & 4 \end{vmatrix} = 2 \cdot 4 - (-1) \cdot (-3) = 8 - 3 = 5.
$$

Um  $x$  und  $y$  ausrechnen zu können, muss man noch zwei Determinanten ausrechnen. Für  $x$ werden in der Koeffizientenmatrix  $A$  die Koeffizienten von  $x$  durch die rechte Seite ersetzt und dann wird die Determinante berechnet:

$$
\begin{vmatrix} 1 & -1 \\ 11 & 4 \end{vmatrix} = 1 \cdot 4 - (-1) \cdot 11 = 4 + 11 = 15.
$$

Und dieses Ergebnis muss man nun noch durch den Wert der Determinante der originalen Koeffizientenmatrix dividieren:

$$
x = \frac{15}{5} = 3
$$

Für y geht man analog vor, es werden nun in der Koeffizientenmatrix A die Koeffizienten von durch die rechte Seite ersetzt und dann wird die Determinante berechnet. Dieses Ergebnis muss man nun wieder durch den Wert der ursprünglichen Determinante dividieren:

$$
\begin{vmatrix} 2 & 1 \\ -3 & 11 \end{vmatrix} = 2 \cdot 11 - 1 \cdot (-3) = 22 + 3 = 25. \quad y = \frac{25}{5} = 5
$$

Mit der Regel von Sarrus für die Determinanten von 3\*3 Matrizen können lineare Gleichungssysteme mit drei Unbekannten gelöst werden, näheres dazu findet man zum Beispiel bei Wikipedia. Eliminationsverfahren oder Einsetzverfahren können natürlich auch verwendet werden. Noch angenehmer ist es, das Gleichungssystem per CAS zu lösen. Diese Option besteht allerdings beim Aufnahmetest nicht, der Bedarf dafür wohl auch nicht.

### <span id="page-12-0"></span>4 Geometrie

#### 4.1 Winkel

<span id="page-12-1"></span>Ein voller Kreis hat 360 Grad, ein rechter Winkel 90°. Wenn man die Winkel im Bogenmaß angibt (Radiant), dann misst der volle Winkel  $2\pi$  rad und der rechte Winkel  $\frac{\pi}{2}$  rad (rad ist genau genommen nur eine komplizierte Schreibeweise für die Zahl 1). Zwischen Bogenmaß und Gradmaß kann durch direkte Schlussrechnung hin und her gewechselt werden, die für trigonometrische Aufgaben wichtigsten Winkel sind hier aufgelistet.

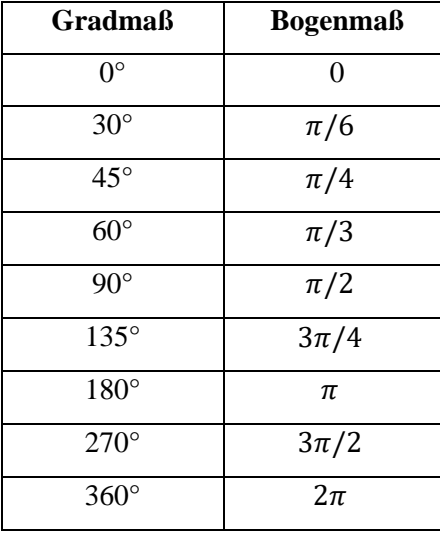

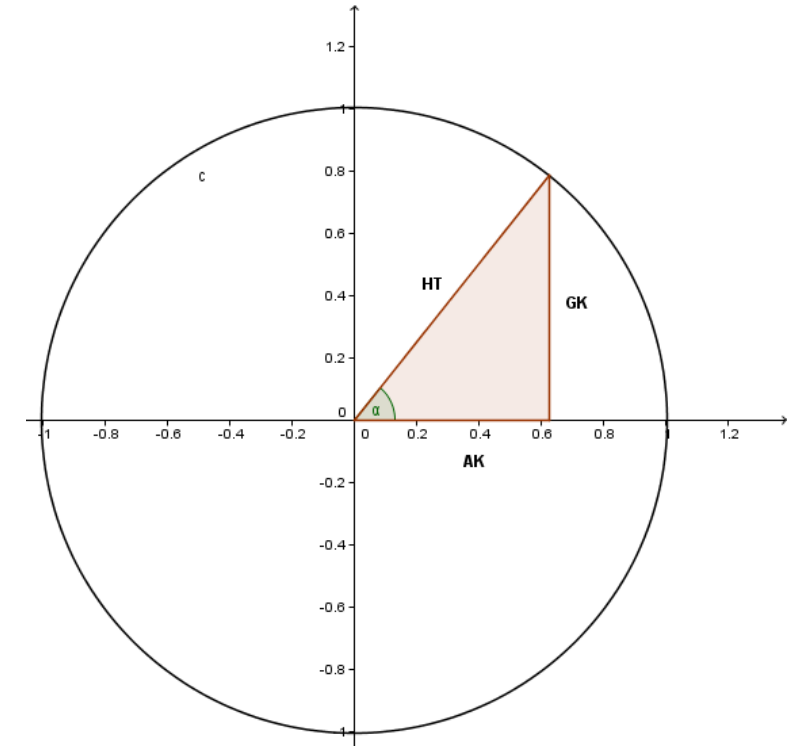

Im rechtwinkligen Dreieck werden die Winkelfunktionen wie folgt definiert:

$$
\sin(\alpha) = \frac{GK}{HT} = \text{Gegenkathete durch Hypotenuse}
$$
\n
$$
\cos(\alpha) = \frac{AK}{HT} = \text{Ankathete durch Hypotenuse}
$$
\n
$$
\tan(\alpha) = \frac{\sin(\alpha)}{\cos(\alpha)} = \frac{GK}{AK} = \text{Gegenkathete durch Ankathete}
$$

Von den Winkelfunktionen sollte man vor allem Sinus und Cosinus mitsamt ihren Eigenschaften (Nullstellen, Symmetrie) kennen. Wenn man obigen Einheitskreis vor Augen hat, dann kann man sich diese Eigenschaften leicht überlegen.

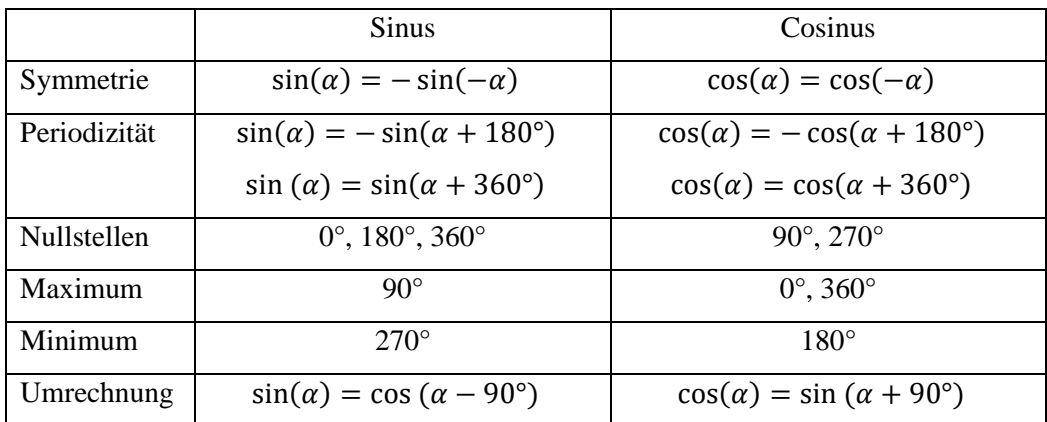

Außerdem sieht man beim Zeichnen der Funktionsgraphen von Sinus und Cosinus sofort, dass sie für  $\alpha = 45^{\circ} + n \cdot 180^{\circ}$ ,  $n = 0, 1, 2, 3, ...$  den gleichen Wert  $\pm \sqrt{2} = \pm 0.707$ annehmen. Für  $\alpha = 135^{\circ} + n \cdot 180^{\circ}$ ,  $n = 0,1,2,3, ...$  haben sie zwar vom Betrag her den selben Wert, aber unterschiedliches Vorzeichen.

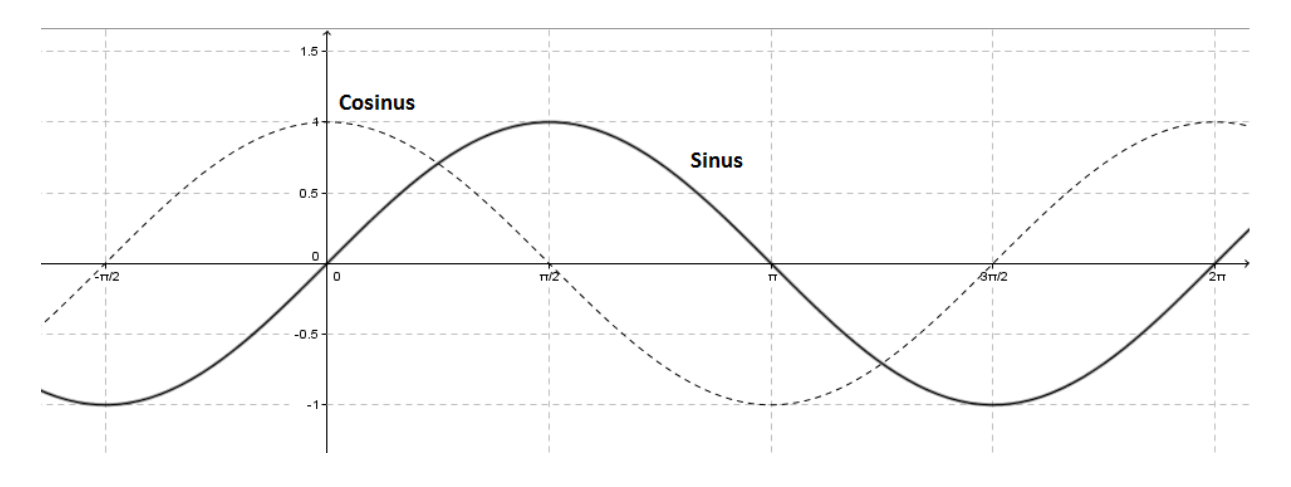

#### 4.2 Zweidimensionale Figuren

<span id="page-13-0"></span>Wenn man die Abmessungen einer zweidimensionalen Figur verdoppelt (verdreifacht), dann verdoppelt (verdreifacht) sich auch der Umfang, die Fläche wird hingegen um den Faktor 4 (9) größer!

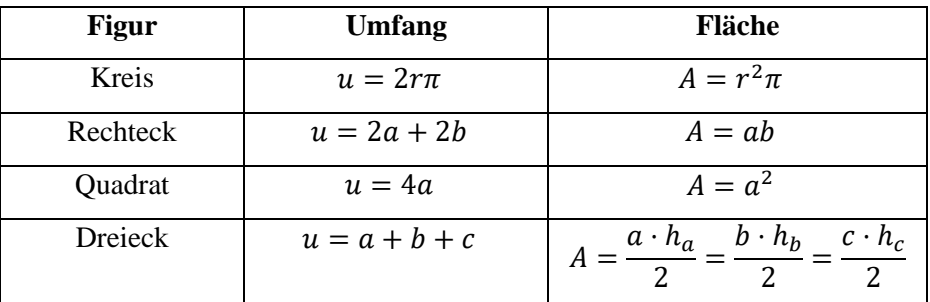

#### 4.3 Dreidimensionale Körper

<span id="page-14-0"></span>Verdoppelt (verdreifacht) man die Abmessungen eines Körpers, so wächst seine Oberfläche auf das 4-, bzw. 9-fache und das Volumen auf das 8-, bzw. 27-fache. Die Formeln für Pyramide und Kegel waren hier bis zu diesem Jahr nur der Vollständigkeit halber angegeben, laut Stichwortliste durften sie beim Aufnahmetest eigentlich nicht gefragt werden. Im Jahr 2020 wurden allerdings Tetraeder und Hexaeder neu in die Stichwortliste aufgenommen, inzwischen ist auch die Pyramide Teil der Stichwortliste, der Kegel weiterhin nicht. Ein Tetraeder ist eine Pyramide mit dreieckiger Grundfläche, zumeist wird damit aber ein spezieller Tetraeder – und zwar der platonische Körper mit den wenigsten Seitenflächen – bezeichnet. Dabei handelt es sich um eine Pyramide, die aus vier gleichseitigen Dreiecken zusammengesetzt ist. Der nächste platonische Körper ist der Würfel, auch Hexaeder (Sechsflächner), genannt.

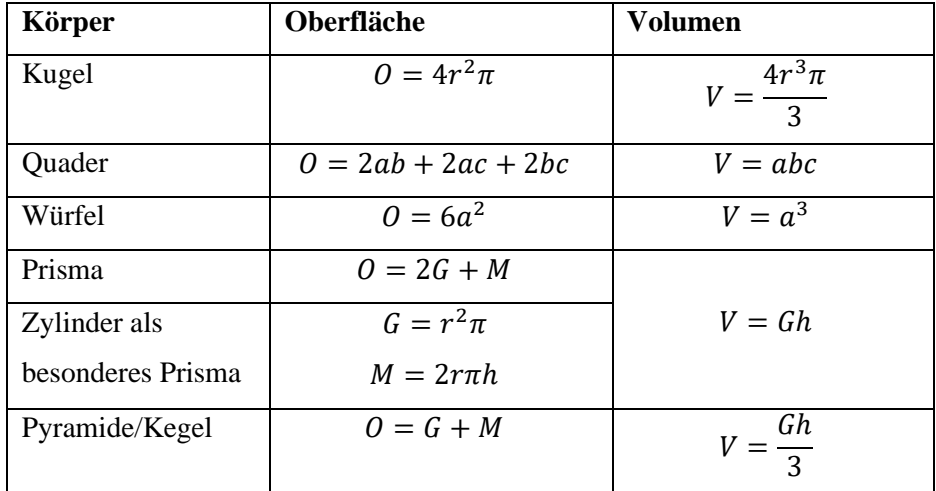

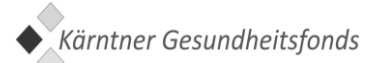

#### <span id="page-15-0"></span>5 Funktionen

Bei den Funktionen ist es besonders wichtig, das Aussehen der Graphen unterschiedlicher Familien von Funktionen zu kennen und sich dazu einige Eigenschaften vor Augen zu halten. Solche Fertigkeiten sind auch bei der Reifeprüfung für (Angewandte) Mathematik wichtig.

#### 5.1 Lineare Funktionen

<span id="page-15-1"></span>Der Graph von linearen Funktionen ist immer eine Gerade, die zugehörige Gleichung lautet

$$
y = kx + d
$$

Die Steigung *k* gibt an, wie stark der Graph steigt oder fällt (im kartesischen Koordinatensystem gilt für den Winkel zu x-Achse die Beziehung tan $(\alpha) = k$ ), der Achsenabschnitt *d* legt fest, wo der Graph die y-Achse schneidet. Achtung, bei einer Funktion darf jedem  $x$ -Wert nur ein  $y$ -Wert zugeordnet sein, eine zur  $y$ -Achse parallele Gerade kann daher nicht der Graph einer Funktion sein!

In untenstehender Grafik sind daher vier verschiedene Geraden eingezeichnet, aber nur die Graphen von drei linearen Funktionen. Die erste Funktion y1 geht durch den Ursprung und wird als homogen lineare Funktion bezeichnet ( $d = 0$ ), ihre Steigung ist  $k = \frac{\Delta y}{\Delta x}$  $\frac{\Delta y}{\Delta x} = 0.5$ : Wenn sich  $x$  um 1 erhöht, dann  $y$  nur um 0,5. Die zweite Funktion hat als Graphen eine zur  $x$ -Achse parallele Gerade, da die Steigung gleich 0 ist. Der Graph der dritten Funktion fällt wegen der Steigung  $k = -1$  im Winkel von 45° und schneidet die y-Achse bei  $d = 2$ . Zur Geraden a, die parallel zur v-Achse ist, gibt es keine lineare Funktionsgleichung der Form  $v = kx + d$ .

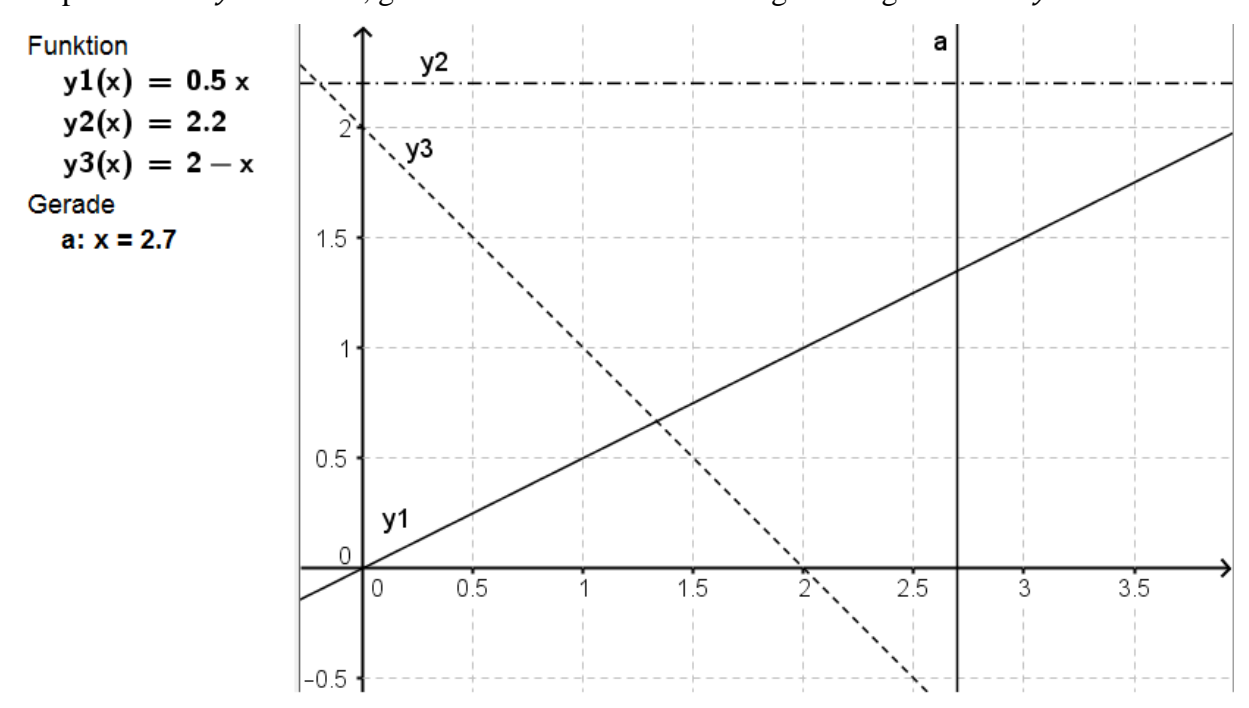

#### 5.2 Potenzfunktionen

<span id="page-16-0"></span>Potenzfunktionen haben die Form  $y(x) = a \cdot x^n$ , wenn sie durch den Ursprung gehen, beziehungsweise  $y(x) = a \cdot (x + c)^n$ , wenn sie auf der x-Achse nach links (*c* positiv) oder rechts (*c* negativ) verschoben werden. Durch  $y(x) = a \cdot (x + c)^n + d$  kann der Scheitel (gerade natürliche Hochzahl) bzw. der Sattelpunkt (ungerader natürlicher Exponent) noch in Richtung der y-Achse nach oben (*d* positiv) oder unten (*d* negativ) verschoben werden. Im Unterschied zu Exponentialfunktionen ist die Variable *x* in der Basis.

Je nach Exponent *n* sieht der Graph unterschiedlich aus. Für  $n = 1$  erhält man die schon besprochene lineare Funktion mit der Steigung  $k = a$ , für  $n = 2$  eine Parabel. Wenn  $a < 0$ gilt, dann ist die Parabel nach unten offen, für  $a > 0$  ist sie nach oben offen. Je höher der Exponent ist, desto stärker krümmt sich der Graph. Für ungerade Exponenten gibt es immer einen ab und einen aufsteigenden Ast und dadurch auch eine Nullstelle. Das Vorzeichen von *a* legt fest, auf welcher Seite der y-Achse der auf- beziehungsweise der absteigende Ast des Graphen ist.

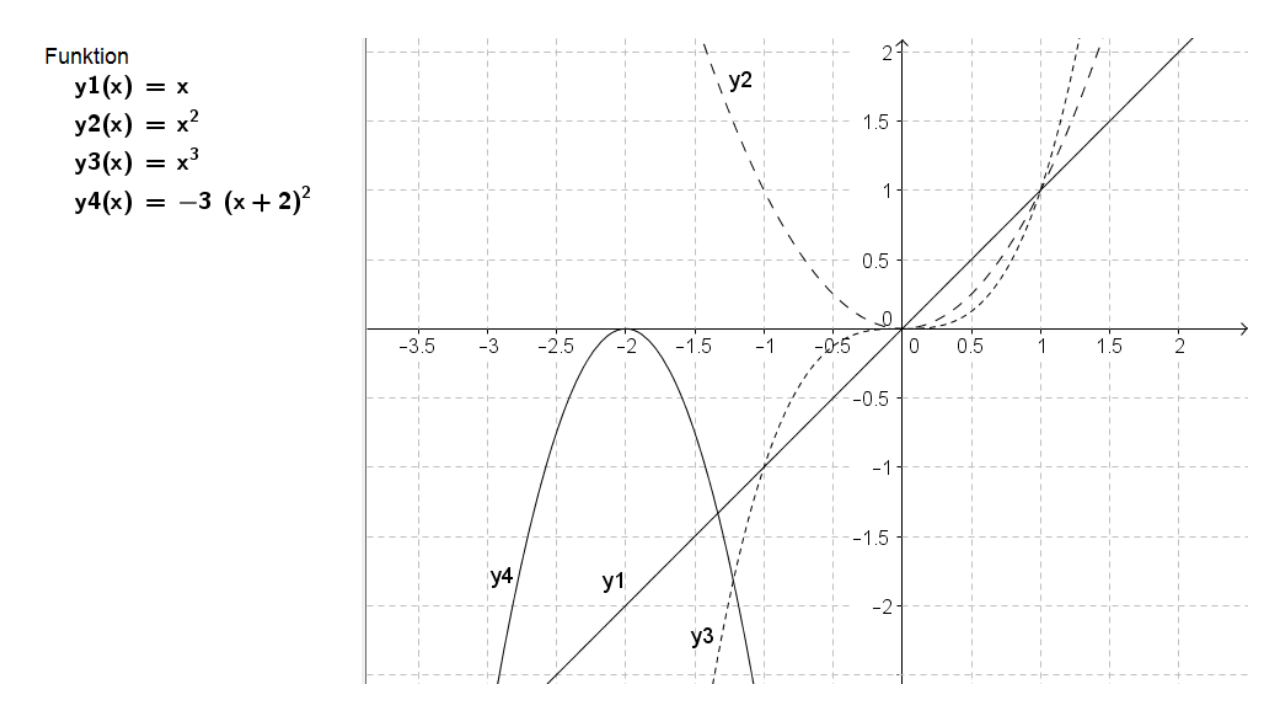

Wenn der Exponent negativ ist, dann ergibt sich wegen  $x^{-n} = \frac{1}{x^n}$  $\frac{1}{x^n}$  ein völlig anderes Bild. Da Division durch 0 nicht erlaubt ist, haben solche Potenzfunktionen keinen Schnittpunkt mit der y-Achse, sondern diese ist senkrechte Asymptote und die Potenzfunktion hat hier eine Polstelle. Bei geraden Exponenten ist die y-Achse Spiegelachse, bei ungeradem Exponenten ist der Graph punktsymmetrisch in Bezug auf den Ursprung (sofern die Potenzfunktion nicht verschoben wurde). Zuletzt soll noch erwähnt sein, dass wegen  $x^{1/n} = \sqrt[n]{x}$  auch andere

Zahlen als ganze Zahlen als Hochzahl erlaubt sind. Dann ergeben sich Wurzelfunktion. Bei Wurzelfunktionen muss man darauf achten, dass unter der Wurzel keine negativen Zahlen stehen dürfen. Das schränkt die Definitionsmenge der Wurzelfunktion ein.

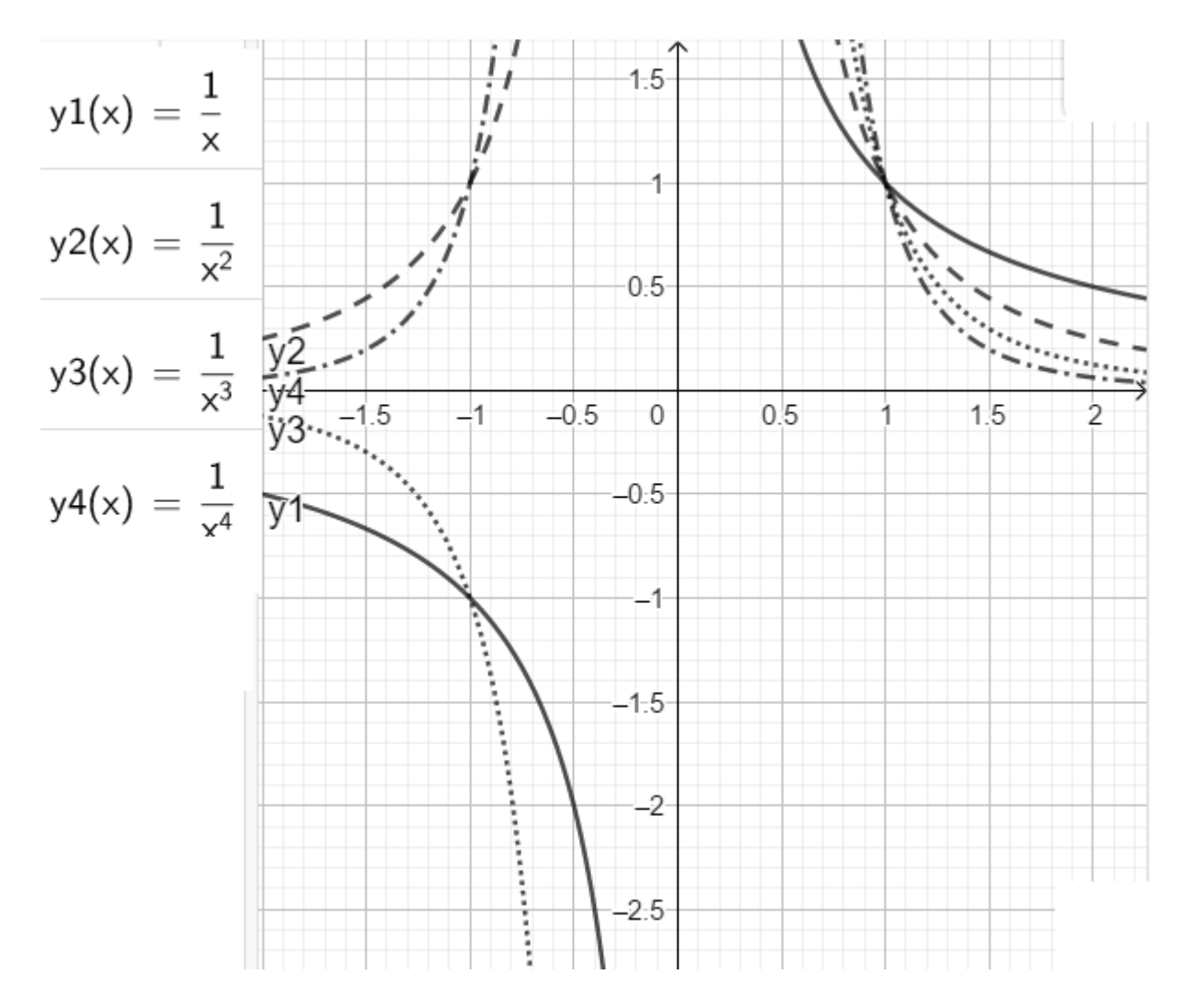

#### 5.3 Exponentialfunktionen

<span id="page-17-0"></span>Bei Exponentialfunktionen ist die Variable im Exponenten:

 $y(x) = c \cdot a^x$ , beziehungsweise  $y(x) = c \cdot a^{-x}$ 

Wenn die Exponentialfunktion nicht durch einen Koeffizienten  $c \neq 1$  skaliert wird, dann schneidet sie von der Basis *a* unabhängig die y-Achse bei 1, ansonsten bei c. Als Basis ist jede positive reelle Zahl erlaubt. Einer positiven Basis  $a < 1$  entspricht einfach ein Vorzeichenwechsel im Exponenten mit dem Kehrwert  $\frac{1}{a} > 1$  als neuer Basis, da  $z^{-m} = \frac{1}{z^{r}}$  $z^m$ gilt. Die Basis darf jedoch nie kleiner oder gleich 0 sein!

Befindet sich im Exponenten ein negatives Vorzeichen (und ist die Basis größer 1), dann fällt die Exponentialfunktion, ansonsten ist sie streng monoton steigend. Achtung,

Exponentialfunktionen können die  $x$ -Achse niemals schneiden, sie nähern sich jedoch auf einer Seite der  $x$ -Achse beliebig nahe an, auf der anderen Seite gehen sie stärker als jede Potenzfunktion gegen unendlich.

Den Wert der Basis *a* erkennt man, in dem man aus dem Graphen das Verhältnis des Funktionswerts bei  $x = 0$  mit dem bei  $x = 1$  (steigende Funktion) beziehungsweise  $x = -1$ (fallende Funktion, negatives Vorzeichen im Exponenten) bildet.

Eine andere Darstellungsweise für Exponentialfunktionen geht mittels der Eulerschen Zahl, eine exponentielle Wachstumsfunktion kann auch als  $y(x) = c \cdot e^{k \cdot t}$  geschrieben werden, eine Abnahmefunktion als  $y(x) = c \cdot e^{-k \cdot t}$ . Der Parameter *k* ist dabei jeweils eine positive reelle Zahl. Das Umrechnen zwischen den verschiedenen Darstellungsformen oder das Berechnen von Halbwertszeiten ist ohne Taschenrechner jedoch kaum möglich.

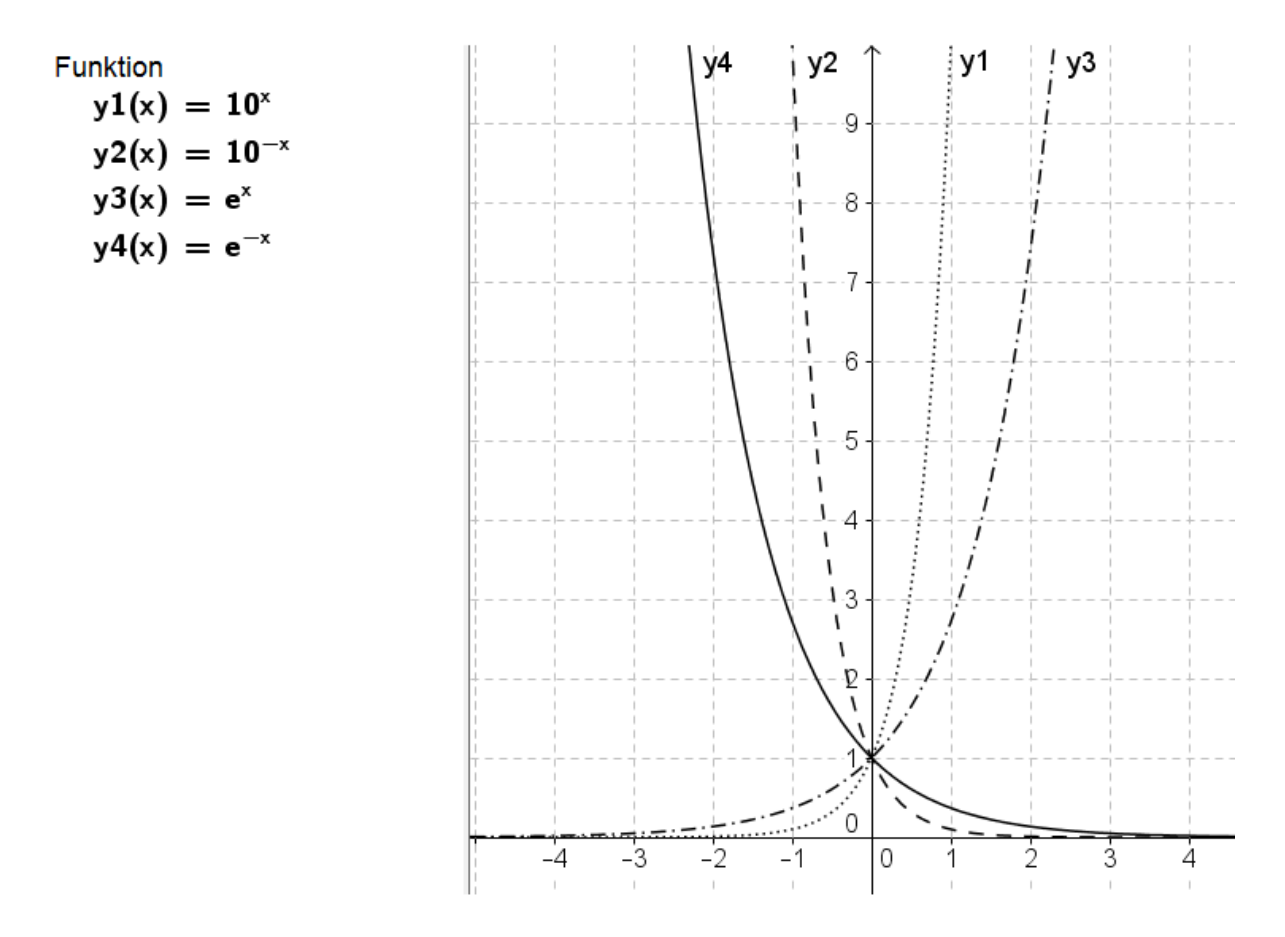

#### 5.4 Logarithmen

<span id="page-18-0"></span>Als letzte wichtige Familie von Funktionen sind die Logarithmen zu beachten. Die Logarithmusfunktion zur Basis *b* ist die Umkehrfunktion zur zugehörigen Exponentialfunktion mit selber Basis. Die wichtigsten Logarithmen sind der duale Logarithmus  $ld(x) = log_2(x)$  mit Basis 2, der natürliche Logarithmus  $ln(x) = log_e(x)$  mit Basis  $e \approx 2.71828$  und der dekadische Logarithmus  $\lg(x) = \log_{10}(x)$  mit Basis 10. Die letzten beiden sind mitsamt ihren zugehörigen Exponentialfunktionen in folgender Grafik dargestellt. Den Graphen einer Logarithmusfunktion erhält man, in dem man den Graphen der Exponentialfunktion mit selber Basis an der ersten Medianen (die durch den Ursprung verlaufende Gerade mit Steigung 1) spiegelt. Auf diese Art und Weise kann man sich auch einige Regeln für den Logarithmus herleiten, so darf man etwa nur aus positiven Zahlen den Logarithmus bilden (Der Definitionsbereich aller Logarithmusfunktionen ist also ℝ<sup>+</sup>), als Wertebereich für die Logarithmusfunktionen sind hingegen alle reellen Zahlen möglich.

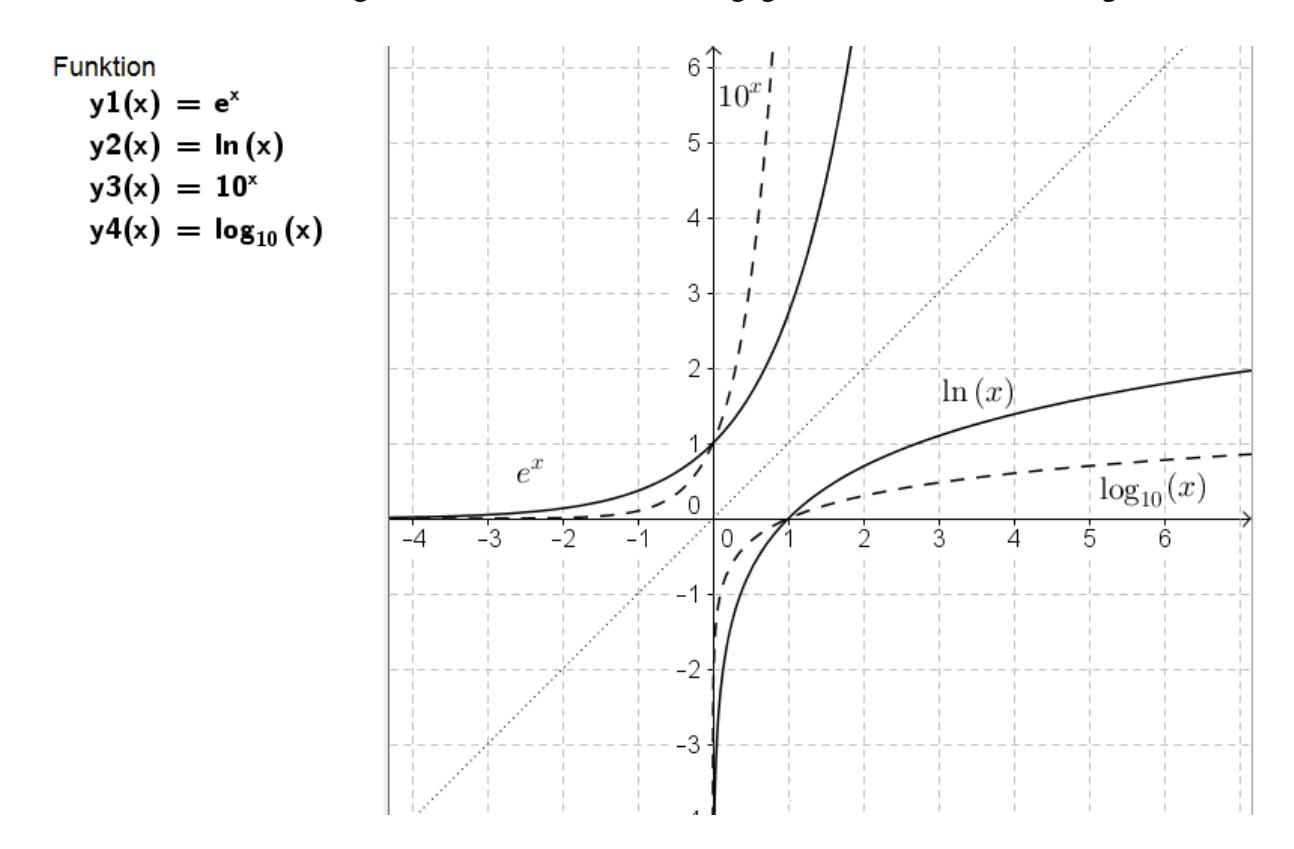

Die Rechenregeln für Logarithmen kann man aus den Rechenregeln für Potenzen ableiten.

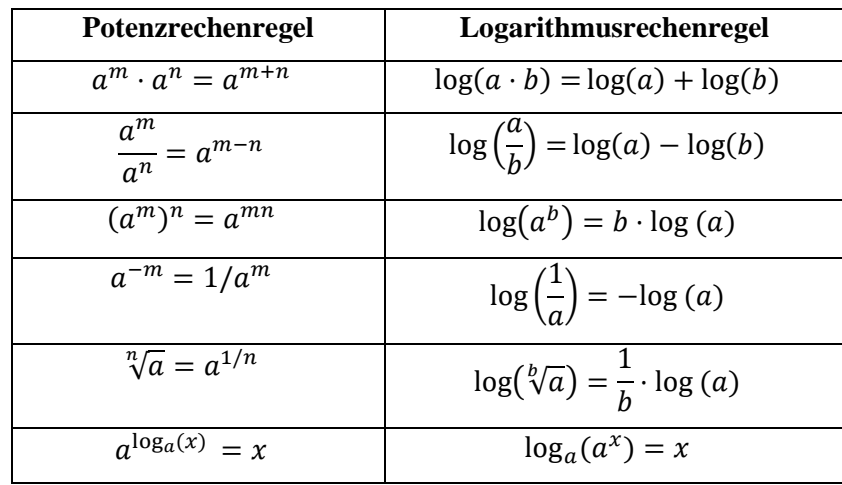

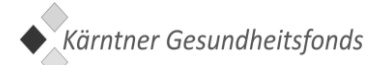

Insbesondere gilt für den dekadischen Logarithmus  $\lg(10^n) = \log_{10}(10^n) = n$ , also zum Beispiel  $\lg(1000) = \lg(10^3) = 3$  und  $\lg(0.01) = \lg(10^{-2}) = -2$ .

#### 5.5 Differential- und Integralrechnung.

<span id="page-20-0"></span>Hier sollte Basiswissen genügen, also dass man mit Hilfe der Differentialrechnung die Steigung einer Funktion bestimmen kann und mit Hilfe der Integralrechnung die Fläche unter einer Funktion. Laut dem Hauptsatz der Differential- und Integralrechnung ist das Differenzieren die Umkehrung des Integrierens und umgekehrt das Integrieren klarerweise die Umkehrung des Differenzierens.

Bei der Kurvendiskussion von Polynomfunktionen erhält man die Extremstellen durch Nullsetzen der ersten Ableitung und die Wendepunkte durch Nullsetzen der zweiten Ableitung. Das gilt natürlich auch für andere Funktionen, dies wird für den Aufnahmetest jedoch höchstwahrscheinlich nicht gebraucht.

Polynomfunktionen *n-*ten Grades (der höchste Exponent ist *n*, quadratische Funktionen sind zum Beispiel zweiten Grades) haben maximal *n* Nullstellen, *n*-1 Extrempunkte und *n*-2 Wendepunkte. Eine Polynomfunktion mit ungeradem Grad hat mindestens eine reelle Nullstelle. Eine Polynomfunktion geraden Grades kann auch gar keine Nullstelle haben, zum Beispiel eine nach oben offene Parabel mit Scheitel im ersten oder zweiten Quadranten.

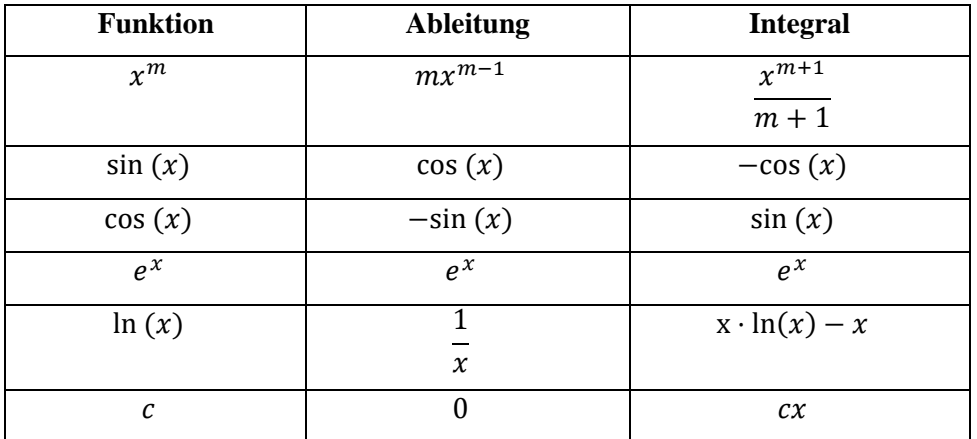

Anbei noch eine Tabelle mit Ableitung und Integral einiger elementarer Funktionen.

Eventuell kann auch die Kettenregel von Belang sein, wenn es im Bereich Mechanik um Geschwindigkeit oder Beschleunigung bei Schwingungen geht. Die erste Ableitung von  $f(x) = A \cdot \sin (\omega \cdot t)$  ist  $f'(x) = A \cdot \omega \cdot \cos (\omega \cdot t)$  und die zweite Ableitung ergibt sich als  $f''(x) = -A \cdot \omega^2 \cdot \sin(\omega \cdot t).$ 

## <span id="page-21-0"></span>6 Vektorrechnung

Das Kapitel Vektorrechnung ist vor ein paar Jahren neu in der Stichwortliste aufgetaucht, es gibt aber – sofern man von Fragen zu vektoriellen Größen im Bereich Physik absieht – noch keine offiziellen Beispielsfragen der MedUni Graz zu diesem Thema. Das Skalarprodukt ist kürzlich als Stichwort hinzugekommen, aber das Kreuzprodukt fehlt weiterhin bei den Stichwörtern, daher dürften die Fragen nur Basiswissen enthalten.

Vektoren werden in einem Koordinatensystem als Pfeile dargestellt und rechnerisch meist als Spaltenvektoren geschrieben, ein kleines Pfeilchen über dem Symbol ist kein Muss:

$$
\vec{u} = \begin{pmatrix} u_x \\ u_y \end{pmatrix}
$$
 in zwei Dimensionen beziehungsweise  $\vec{u} = \begin{pmatrix} u_x \\ u_y \\ u_z \end{pmatrix}$  in drei Dimensionen mit den

Komponenten  $u_x$ ,  $u_y$  und  $u_z$ .

Im zweidimensionalen Koordinatensystem kann man zu einem gegebenen Vektor  $\vec{u} = ($  $u_{\rm x}$  $\hat{u}_y$ ) durch Vertauschen der Komponenten und Umdrehen eines Vorzeichens einen Normalvektor bestimmen:

$$
\overrightarrow{n_1} = \begin{pmatrix} -u_y \\ u_x \end{pmatrix} \text{ und } \overrightarrow{n_2} = \begin{pmatrix} u_y \\ -u_x \end{pmatrix}.
$$

Vielfache der beiden hier vorgestellten Normalvektoren  $\overrightarrow{n_1}$  und  $\overrightarrow{n_2}$  sind natürlich auch Normalvektoren zu  $\vec{u}$ . Wenn man überprüfen will, ob zwei gegebene Vektoren normal aufeinander stehen, dann muss man nur ihr Skalarprodukt ausrechnen. Das Skalarprodukt zweier Vektoren ist nämlich genau dann gleich 0, wenn die beiden Vektoren normal aufeinander stehen.

Die Länge eines Vektors wird als sein Betrag bezeichnet und kann mit dem Satz des Pythagoras berechnet werden:  $|\vec{u}| = |($  $u_{\rm x}$  $\begin{pmatrix} u_x \\ u_y \end{pmatrix} = \sqrt{(u_x)^2 + (u_y)^2}$  beziehungsweise  $|\vec{u}| = \sqrt{(u_x)^2 + (u_y)^2 + (u_z)^2}$  im dreidimensionalen Fall. Dabei ist besonders darauf aufzupassen, dass das Quadrat einer negativen Zahl positiv ist. Die einzelnen Summanden unter der Wurzel dürfen also nie negativ sein. Die gesamte Länge eines Vektors kann nie kürzer sein als seine einzelnen Komponenten groß sind.

Einen Vektor kann man mit einer Zahl multiplizieren, indem man jede Komponente des Vektors mit dieser Zahl multipliziert. Die Multiplikation eines Vektors mit -1 ergibt seinen Gegenvektor, der gleich lang ist, aber genau entgegengesetzt orientiert ist (sozusagen in die Gegenrichtung schaut, aber auf der selben Geraden liegt).

Dividiert man einen Vektor (jede seiner Komponenten) durch seinen Betrag, so erhält man den zugehörigen Einheitsvektor. Dieser blickt in die selbe Richtung, hat aber die Länge 1.

Bsp.: 
$$
\vec{a} = \begin{pmatrix} 4 \\ 3 \end{pmatrix}
$$
,  $\vec{n} = \begin{pmatrix} -3 \\ 4 \end{pmatrix}$ ,  $|\vec{a}| = |\vec{n}| = 5$ ,  $\vec{e}_a = \vec{a}_0 = \begin{pmatrix} 0.8 \\ 0.6 \end{pmatrix}$ ,  $|\vec{e}_a| = 1$ 

Wenn zwei Punkte  $P(x_P|y_P)$  und  $Q(x_O|y_O)$  gegeben sind, dann ergibt sich der Vektor von P nach Q über die Formel Spitze minus Schaft:  $\overrightarrow{PQ} = Q - P = \begin{pmatrix} x_Q - x_P \\ y_Q - y_P \end{pmatrix}$  $\frac{q}{y_Q} - \frac{r}{y_P}$ 

Wenn man in zwei Dimensionen den Winkel eines Vektors zur x-Achse berechnen möchte, so macht man dies mittels tan $(\alpha) = \frac{u_y}{u_y}$  $\frac{dy}{dx}$ . Den Winkel zwischen zwei Vektoren kann man bestimmen, indem man von jedem Vektor den Winkel zur x-Achse bestimmt und je nach Lage der beiden Vektoren zueinander dann die Summe oder Differenz der beiden Winkel berechnet.

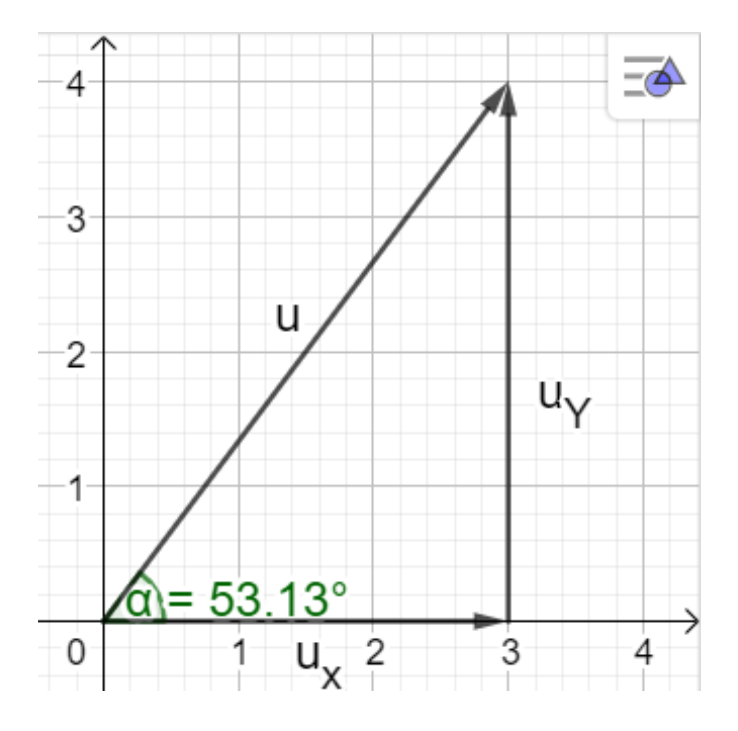

Allgemein kann man den Winkel zwischen zwei Vektoren mittels  $cos(\varphi) = \frac{\vec{u} \cdot \vec{v}}{|\vec{x}|}$  $\frac{u \cdot v}{|\vec{u}| \cdot |\vec{v}|}$  berechnen.

Dafür braucht man das Skalarprodukt, das erst seit heuer in der Stichwortliste steht. Das Skalarprodukt kann man für Vektoren beliebiger Dimension ausrechnen.

$$
\vec{u} \cdot \vec{v} = \begin{pmatrix} u_{\rm x} \\ u_{\rm y} \end{pmatrix} \cdot \begin{pmatrix} v_{\rm x} \\ v_{\rm y} \end{pmatrix} = u_{\rm x} v_{\rm x} + u_{\rm y} v_{\rm y}
$$

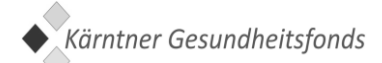

Bei der Vektoraddition bzw. Subtraktion werden die Komponenten zweier Vektoren getrennt addiert bzw. subtrahiert. Graphisch entspricht die Addition dem Aneinanderfügen zweier Vektoren zu einem neuen Vektor, der vom Startpunkt des ersten Vektors (Schaft) bis zum Endpunkt des zweiten Vektors (Spitze) reicht.

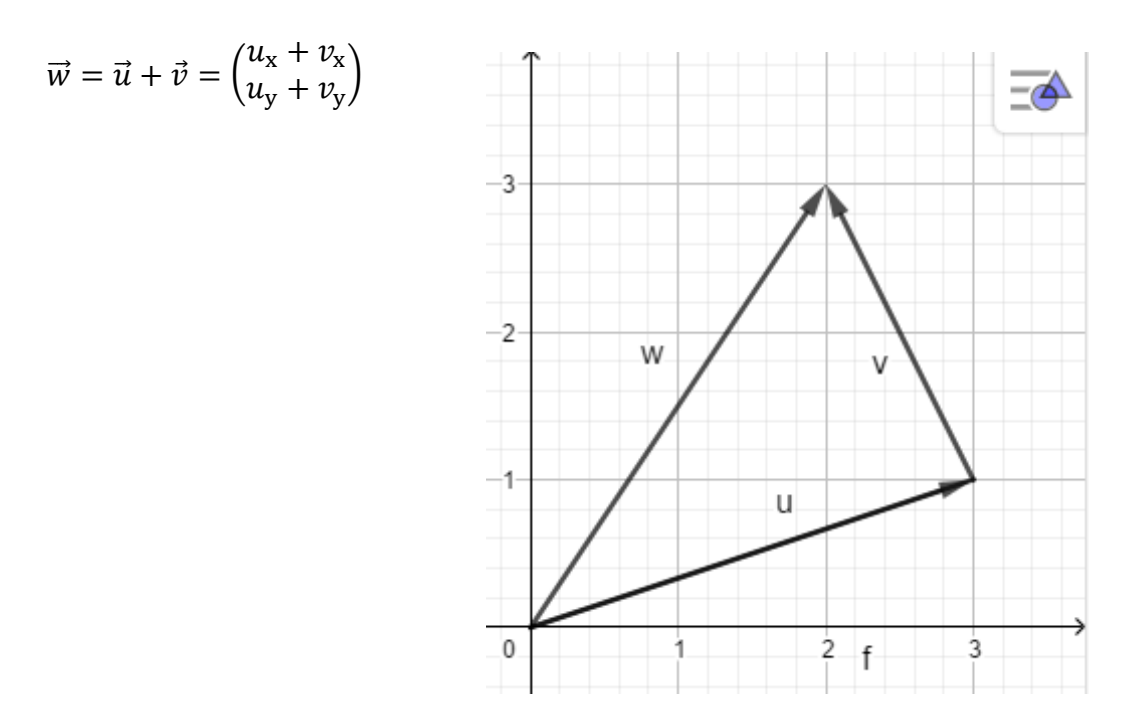

Bei der Subtraktion braucht man nur den Gegenvektor des zweiten Vektors zum ersten Vektor dazuzählen, man fügt diesen also umgedreht an die Spitze des ersten Vektors hinzu und das Ergebnis schaut vom Schaft des ersten Vektors zum Schaft des umgedrehten zweiten Vektors.

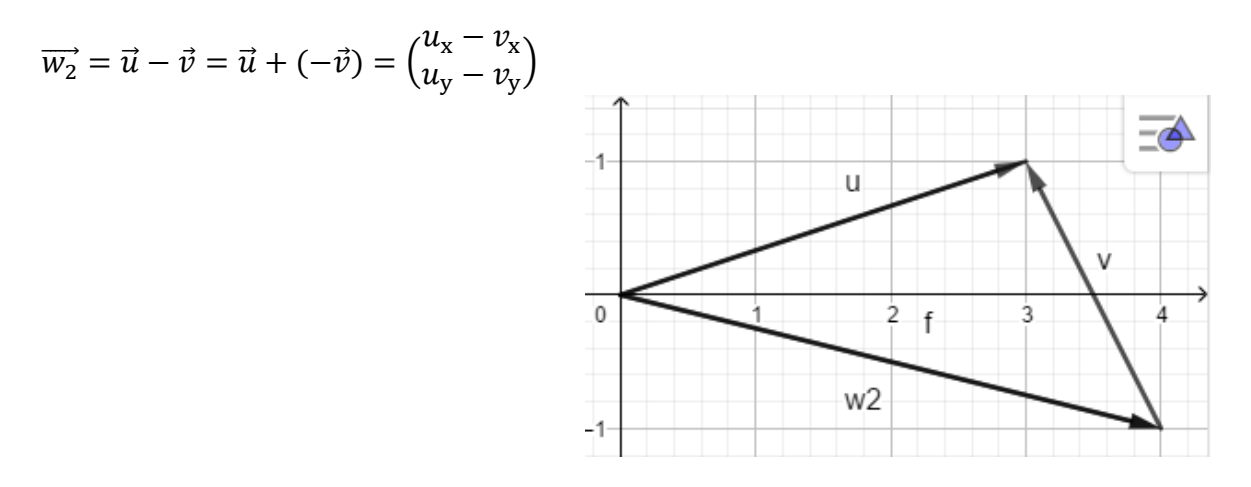

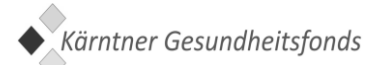

# <span id="page-24-0"></span>7 Beispielsfragen

1. Gibt man zu einer Zahl drei Viertel ihrer selbst dazu und nimmt anschließend die Hälfte dieser Summe wieder weg, so bleibt 35. Wie lautet die Zahl?

- A. 25
- B. 30
- C. 35
- D. 40
- E. 70
- 2. Welche der angegebenen Formeln ergeben graphisch keine Gerade?
- 1)  $y = 2x 3$
- 2)  $y = x^2 3$
- 3)  $y = 2x \cdot 3$
- 4)  $y = -x + 3$
- 5)  $y = 3^x$
- A. 2 und 3 sind richtig
- B. 2 und 4 sind richtig
- C. 1, 3 und 5 ist richtig
- D. 1 und 5 sind richtig
- E. 2 und 5 sind richtig

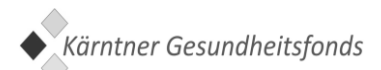

3. Wie viele Extremstellen kann eine Polynomfunktion 5. Grades maximal haben?

- A. 1
- B. 2
- C. 3
- D. 4
- E. 5
- 4. Welche der Aussagen ist richtig?
- A.  $10^9$  W = 1 MW
- B. 1  $g/m = 1$  kg/dm

C. In zwei Dimension ist der Normalvektor zu einem gegebenen Vektor eindeutig definiert.

D. 1 km/h =  $3,6$  m/s

E. In zwei Dimensionen ist der Einheitsvektor zu einem gegebenen Vektor eindeutig definiert.

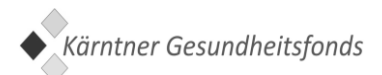

5. Was gilt für Kosinus und Sinus?

1)  $\sin^2(x) = 1 + \cos(x)^2$ 

2)  $sin(x) = cos(x) \cdot tan(x)$ , sofern cos  $(x) \neq 0$ 

3) Die Funktionswerte von Sinus und Kosinus liegen immer zwischen 0 und 1.

4) Beide Funktionen haben eine Periode von 180 Grad, ( $\pi$  rad im Bogenmaß).

5) Von negativen Winkeln kann man weder Sinus noch Kosinus berechnen.

- A. 2 ist richtig
- B. 2 und 5 sind richtig
- C. Keines ist richtig
- D. 1 und 3 sind richtig
- E. 1, 4 und 5 sind richtig

6. Eine quadratische Parabel hat ihren Scheitel bei  $x = 2$ . Wie kann ihre Funktionsgleichung lauten?

- A. Funktionsgleichung  $f(x) = 2x^2$
- B. Funktionsgleichung  $f(x) = (x + 2)^2$
- C. Funktionsgleichung  $f(x) = x^2 + 2$
- D. Funktionsgleichung  $f(x) = 2 x^2$
- E. Funktionsgleichung  $f(x) = -17(x 2)^2$

# <span id="page-27-0"></span>8 Stichwortliste

Zuletzt folgt noch die offizielle Stichwortliste für den Aufnahmetest 2023.

#### **Zehnerpotenzen**

Präfixe Rechenbeispiele

#### **Algebra**

Schlussrechnung Prozentrechnung Bruchrechnung Gleichungen/Ungleichungen

#### **Geometrie**

Winkel Kreis Rechteck Dreieck Prisma Quader Zylinder Kugel Pyramide **Tetraeder** Hexaeder

#### **Einheiten**

Zeit Länge Flächen Volumina Umrechnungen

#### **Funktionen**

Winkelfunktionen e-Funktion Logarithmus Potenzfunktion **Differential** Integral **Geradenfunktion** 

#### **Vektorrechnung**

Betrag Winkel Einheitsvektor Normalvektor Vektoraddition/-subtraktion Skalarprodukt

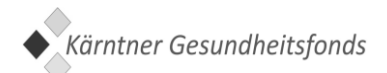